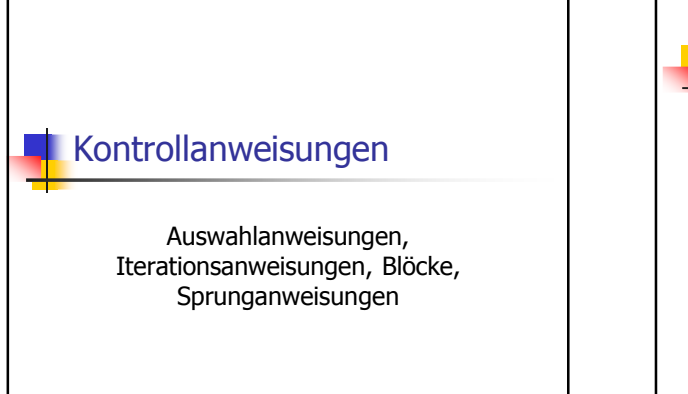

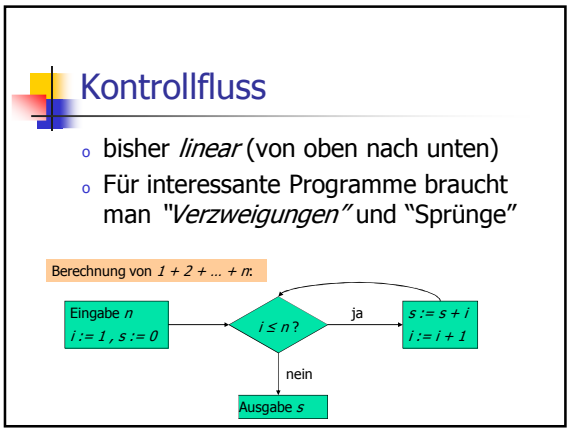

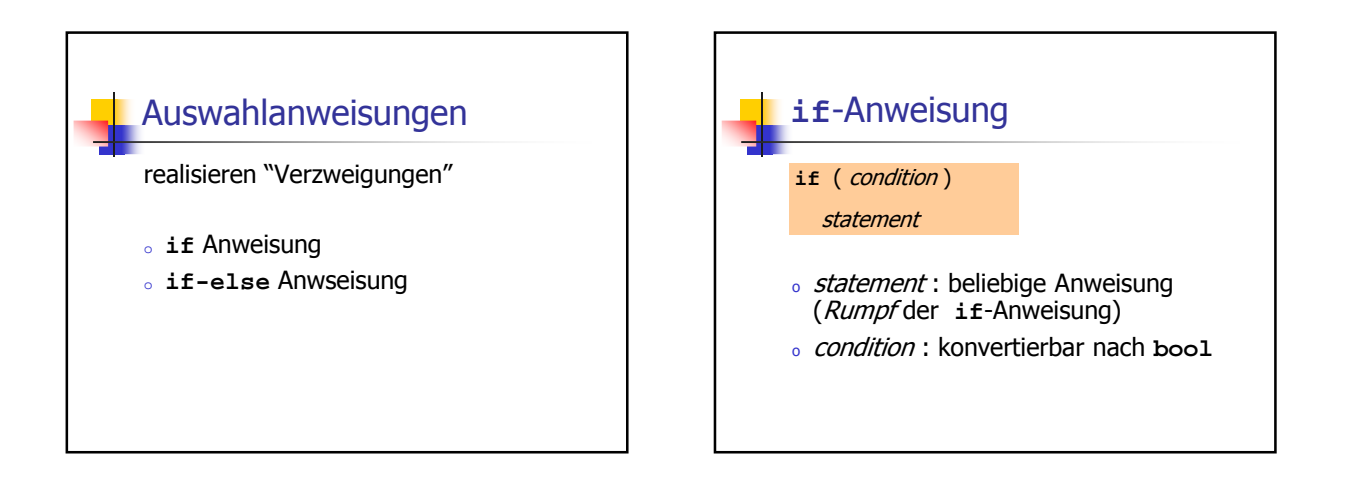

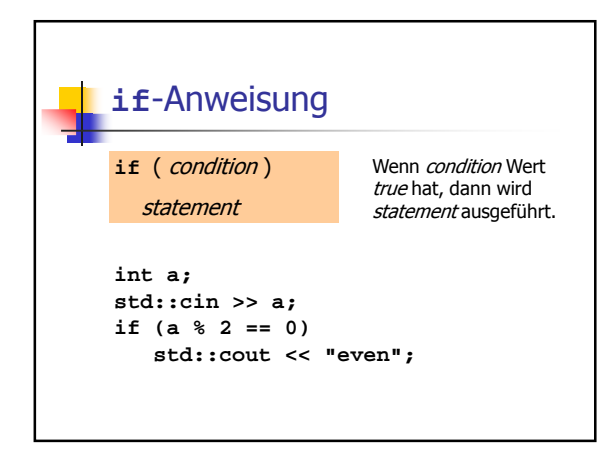

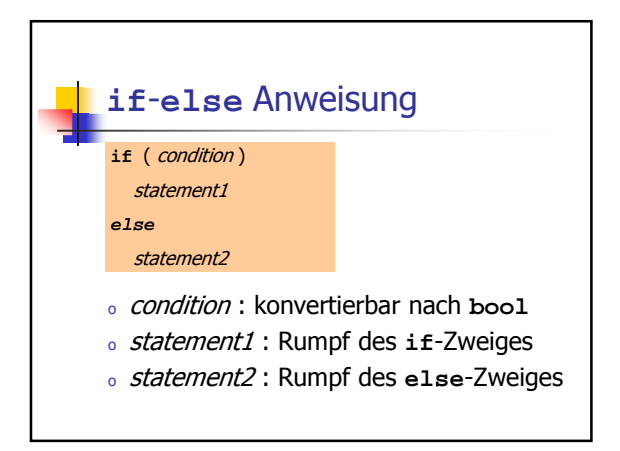

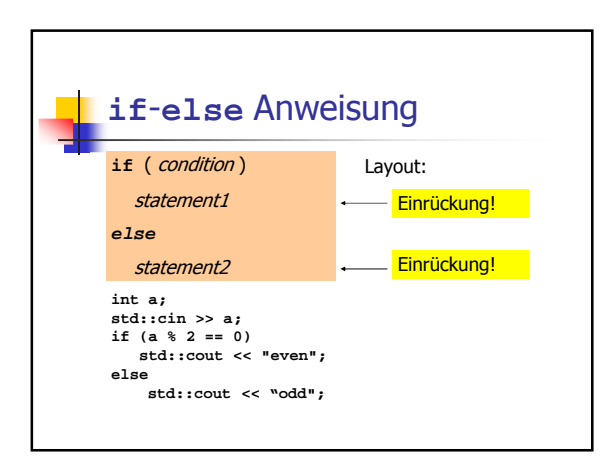

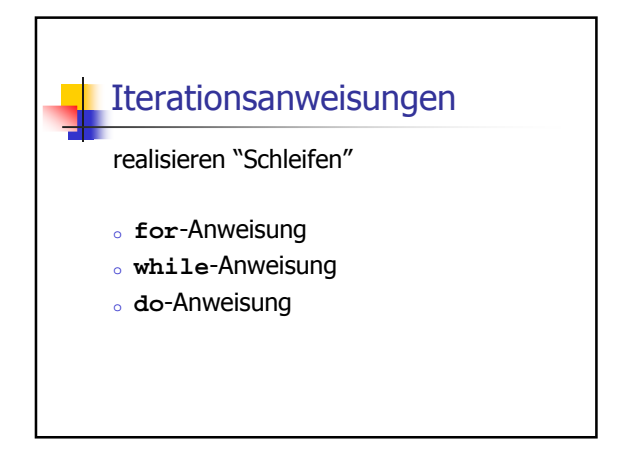

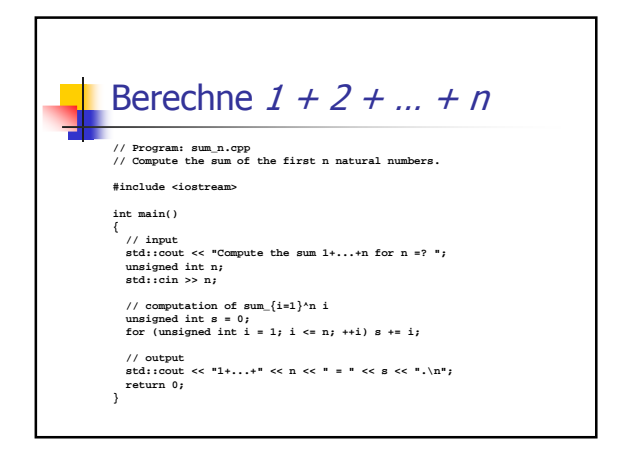

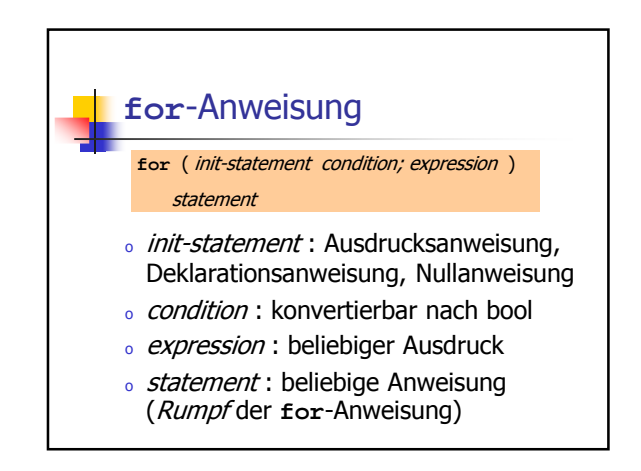

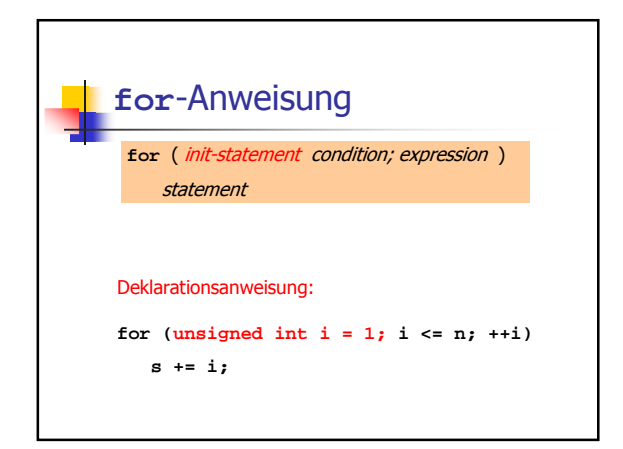

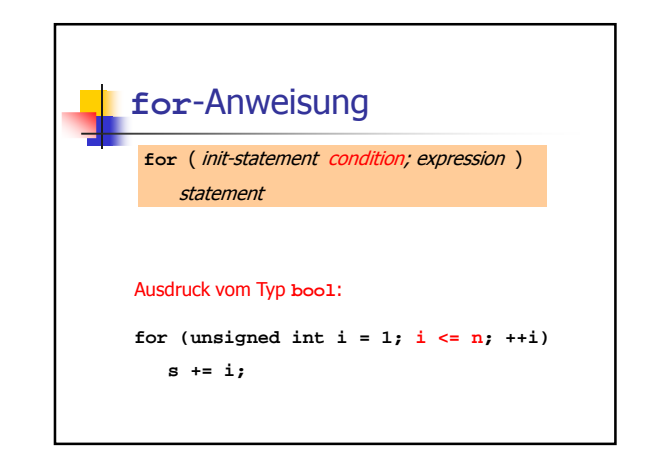

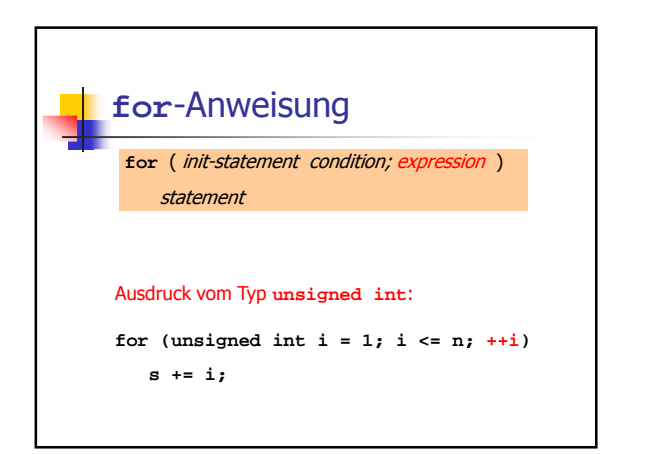

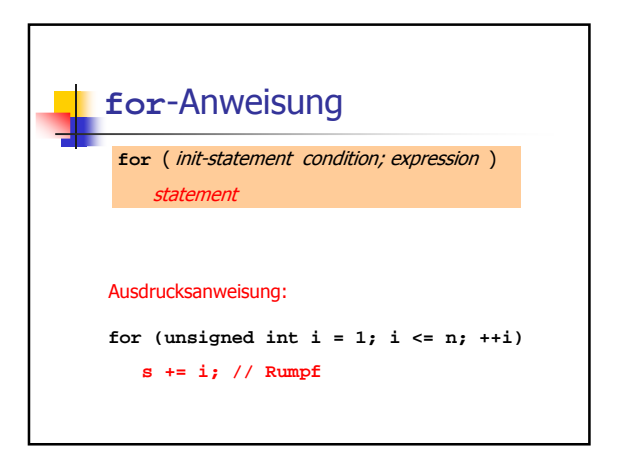

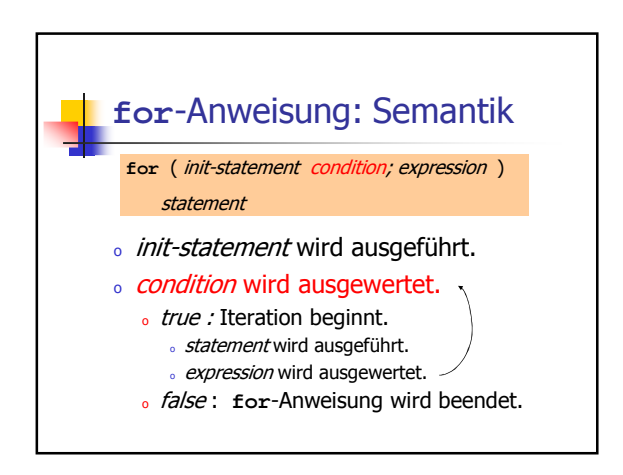

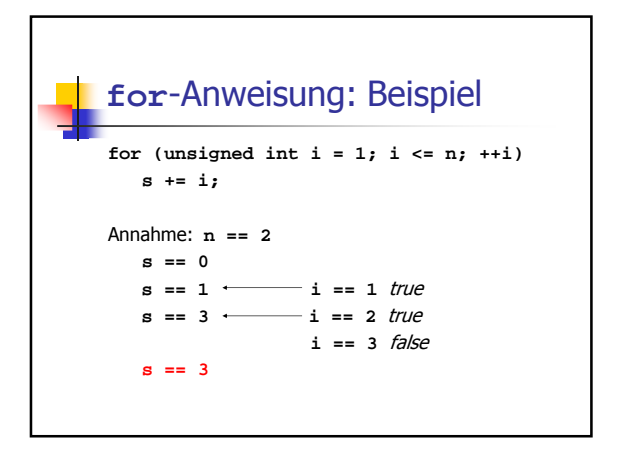

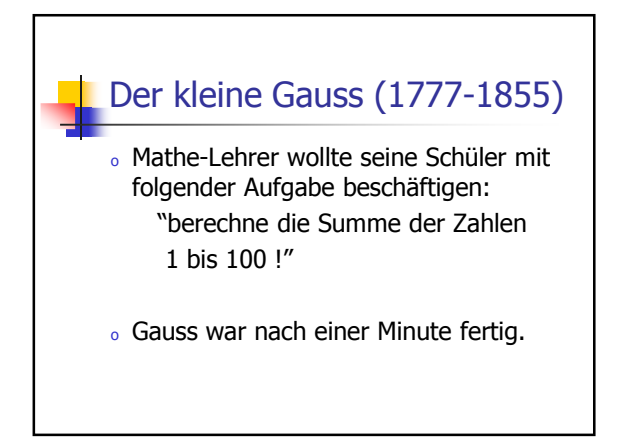

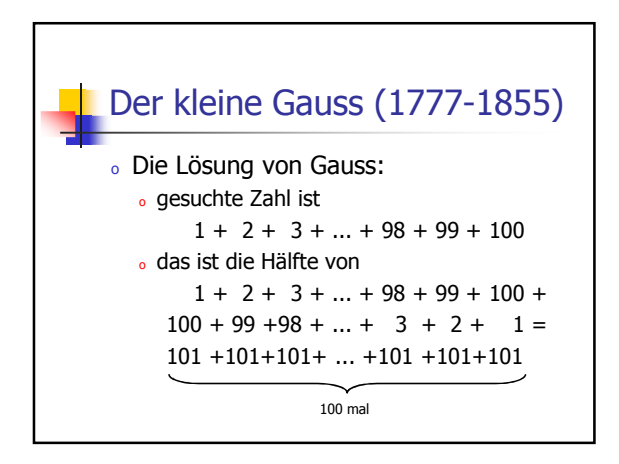

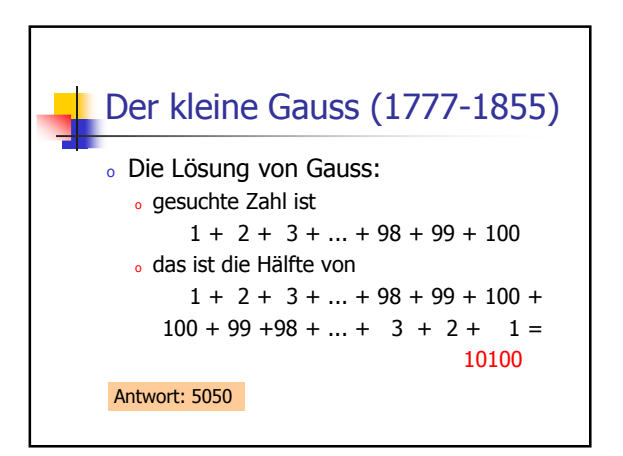

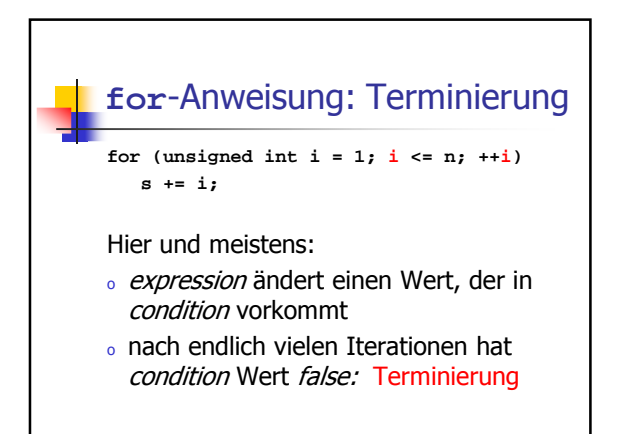

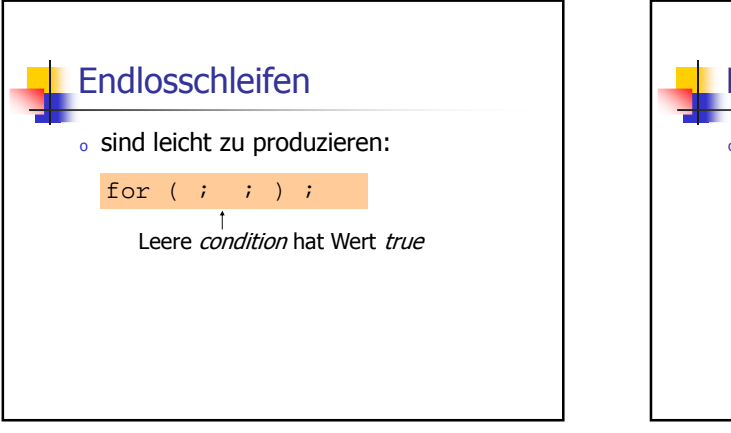

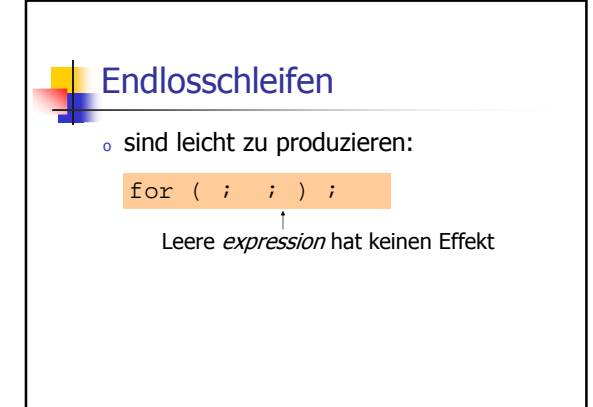

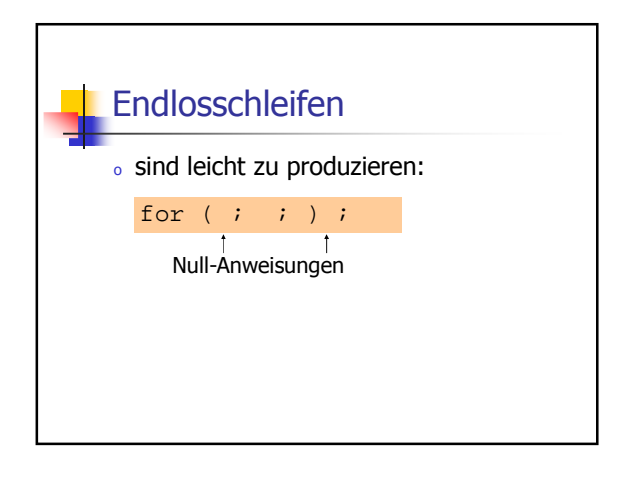

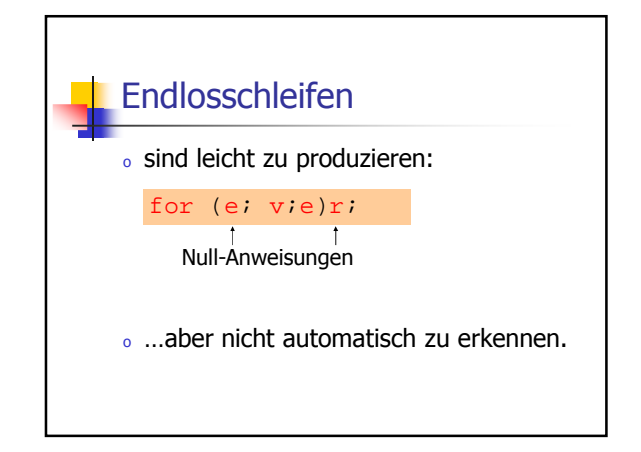

## **Halteproblem**

Satz (siehe VL von J. Hromkovic):

Es gibt kein C++ Programm, das für iedes  $C_{++}$  Programm  $\boldsymbol{P}$  und jede Eingabe I korrekt feststellen kann, ob das Programm P bei Eingabe von I terminiert.

## Beispiel: Primzahltest

**unsigned int d;**

 $n \geq 2$  ist Primzahl genau dann, wenn kein  $d$  in  $\{2,...,n-1\}$  ein Teiler von  $n$  ist.

Rumpf ist die Null-Anweisung!

**for (d = 2; n % d != 0; ++d);**

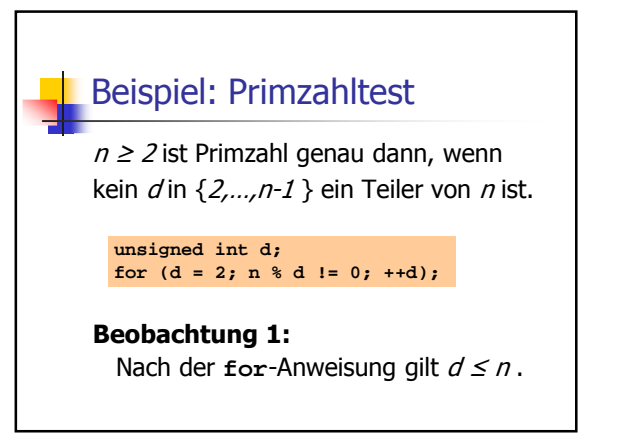

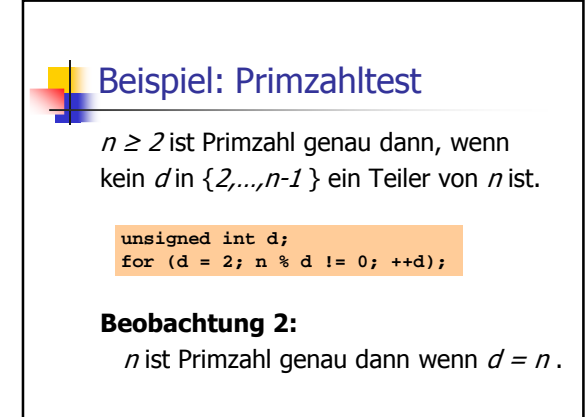

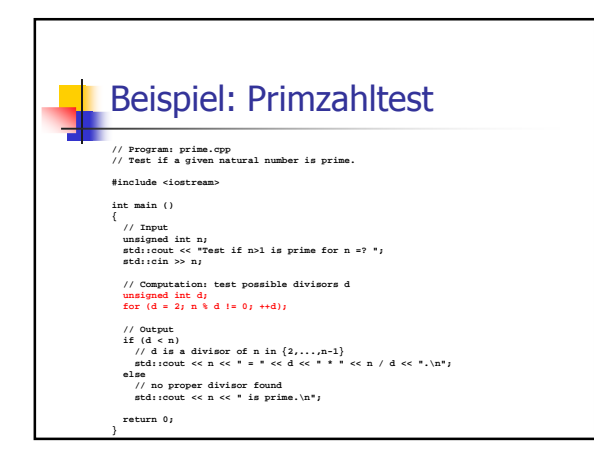

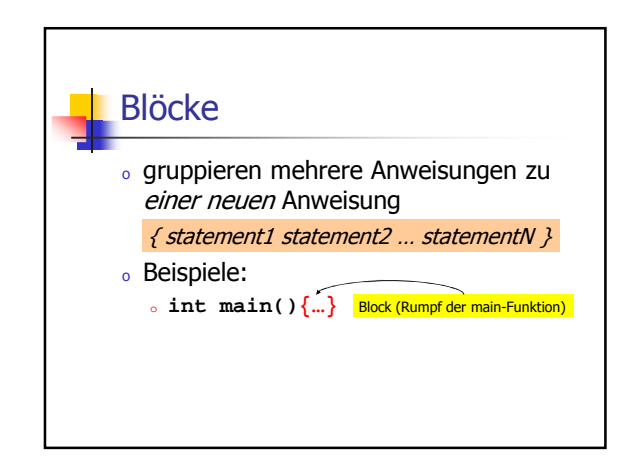

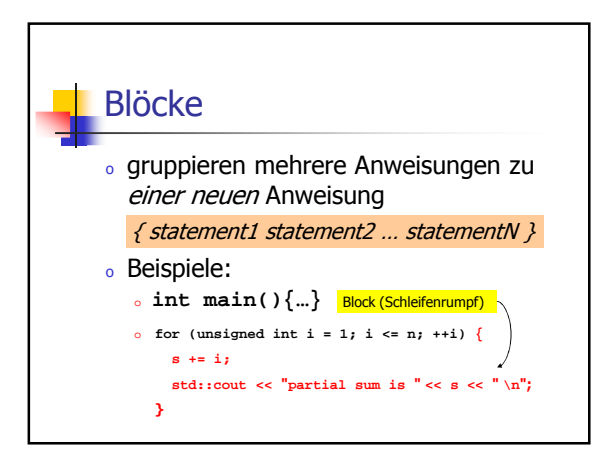

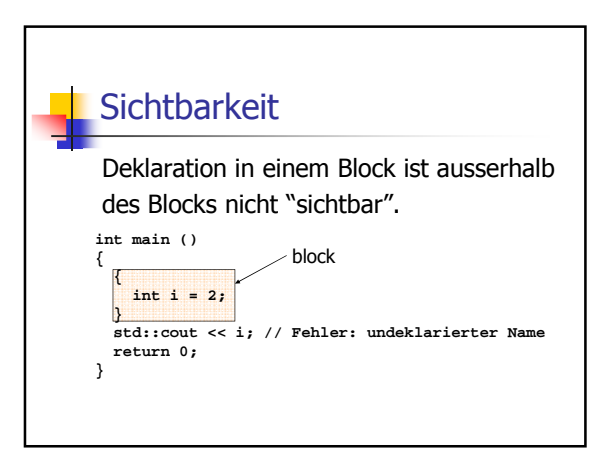

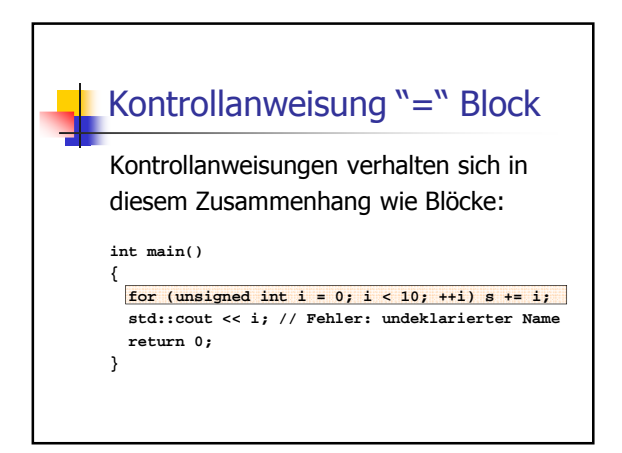

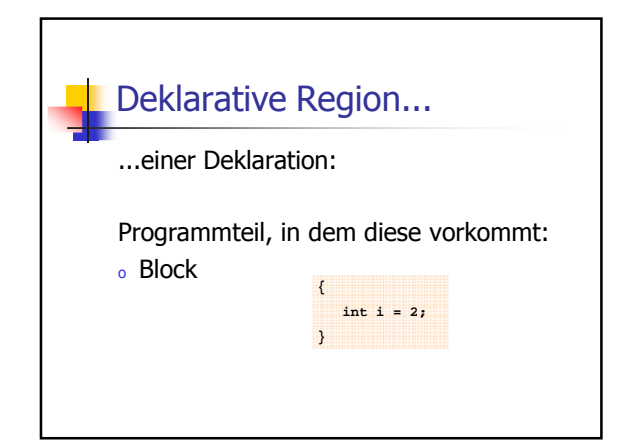

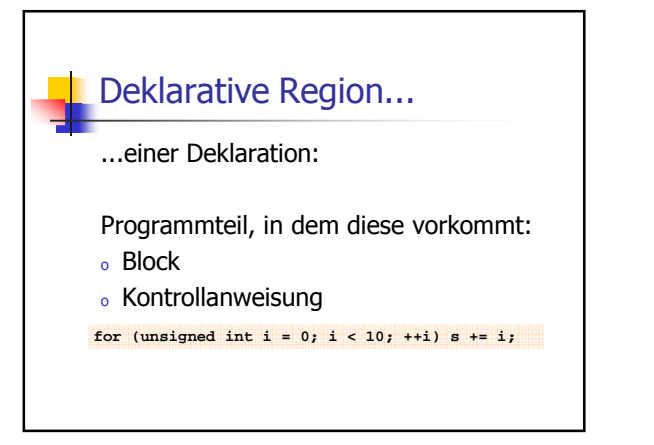

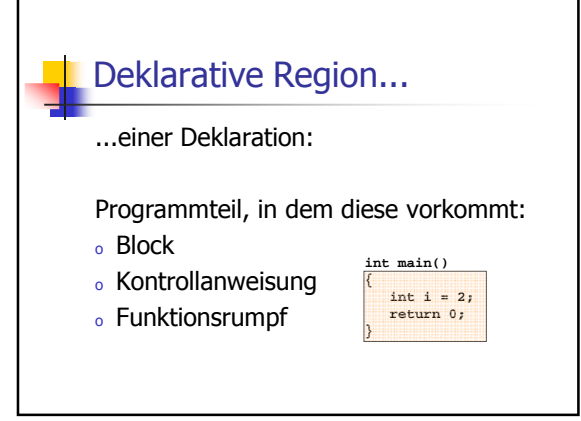

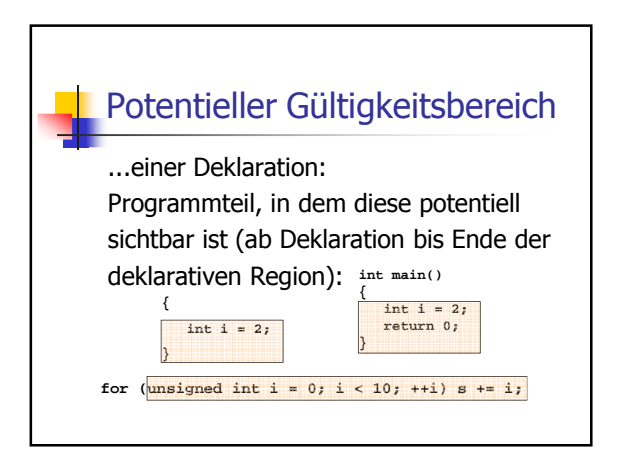

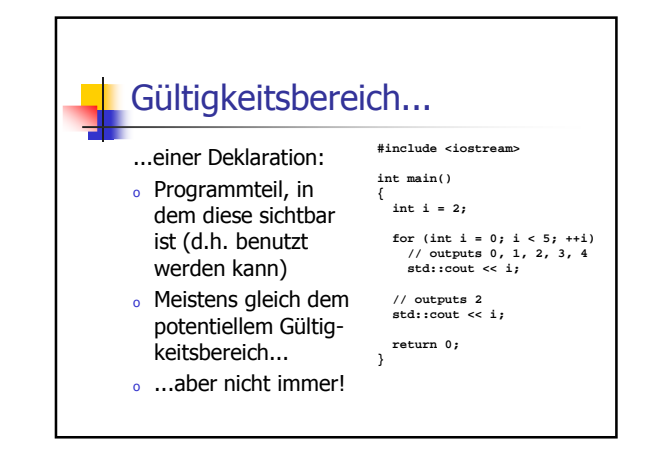

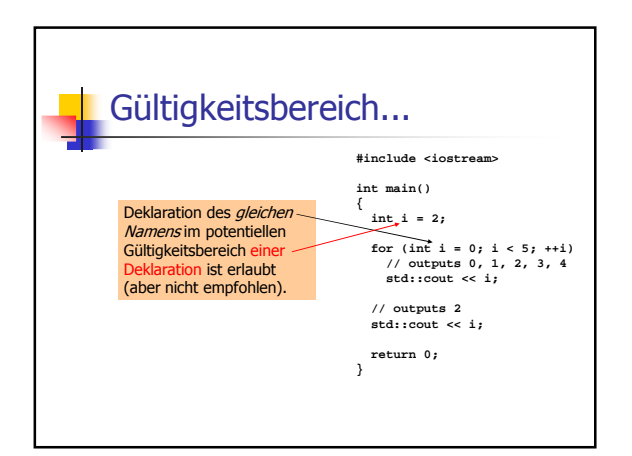

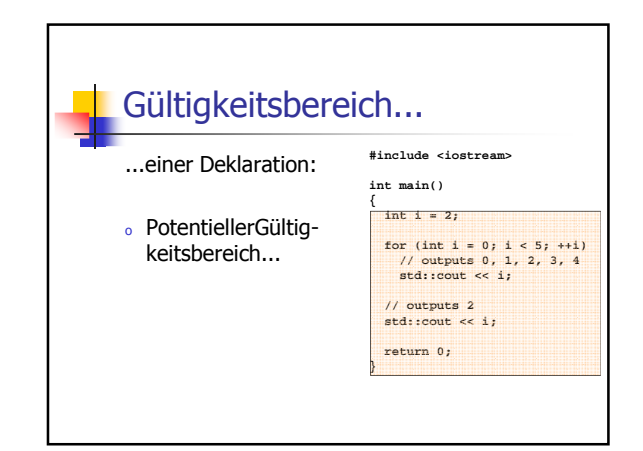

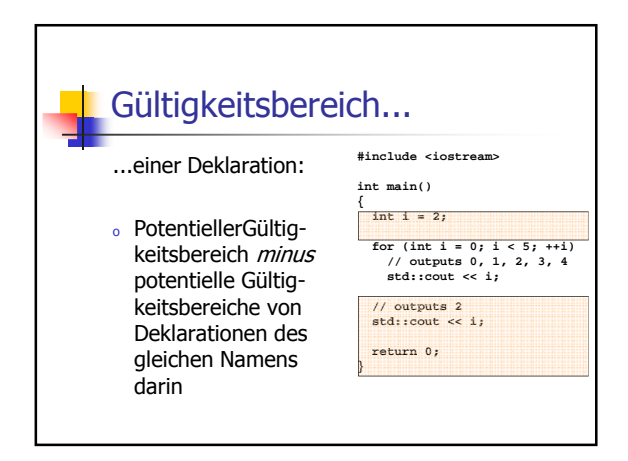

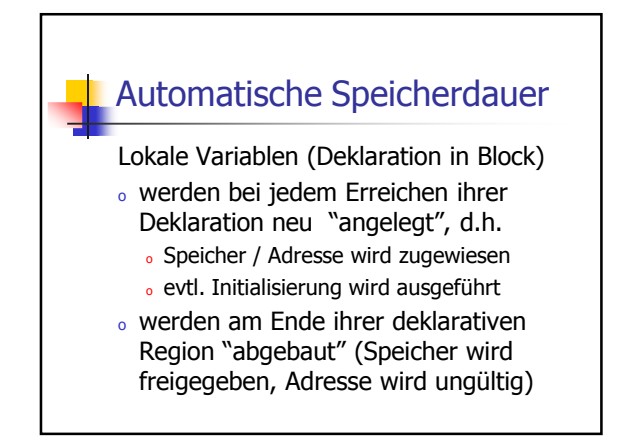

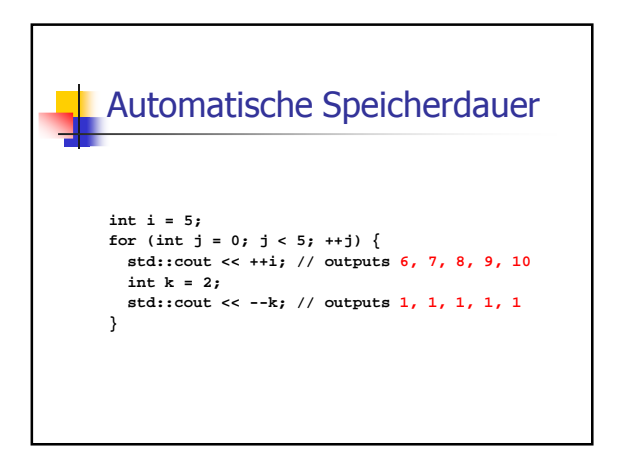

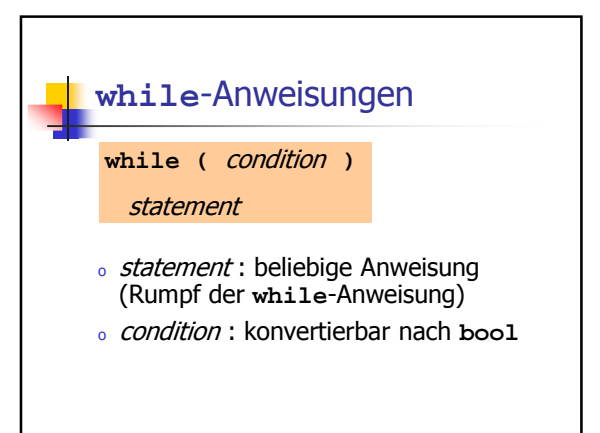

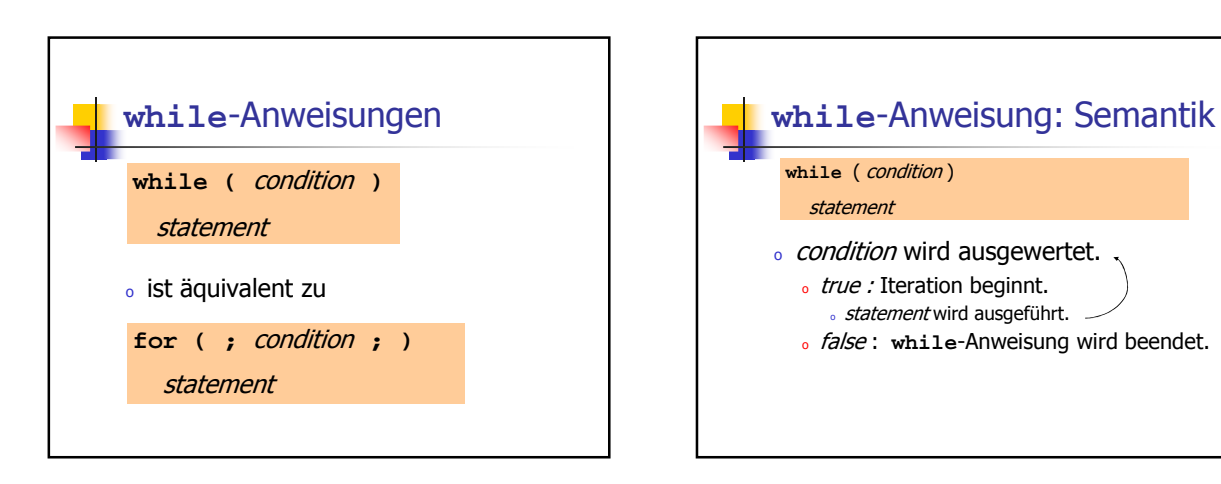

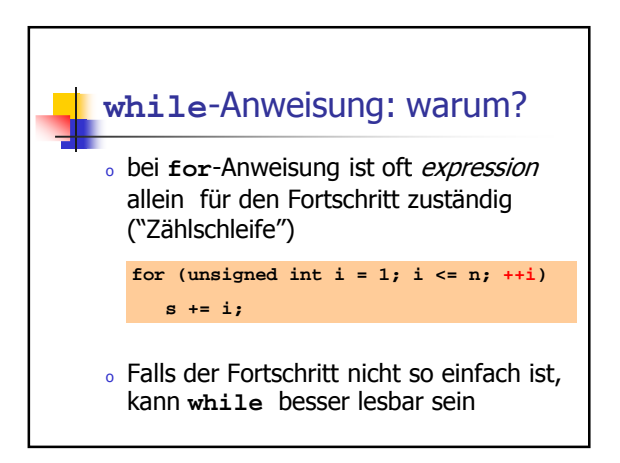

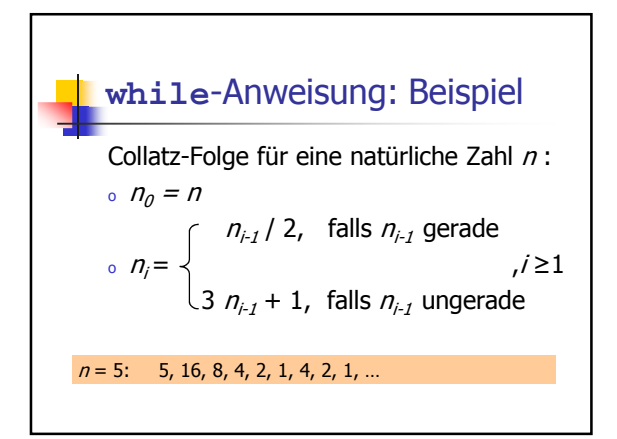

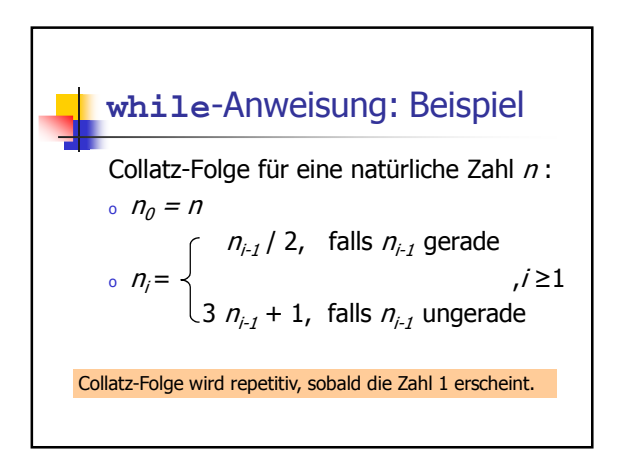

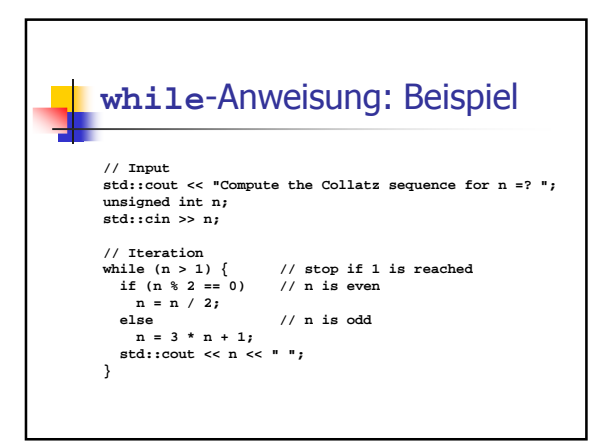

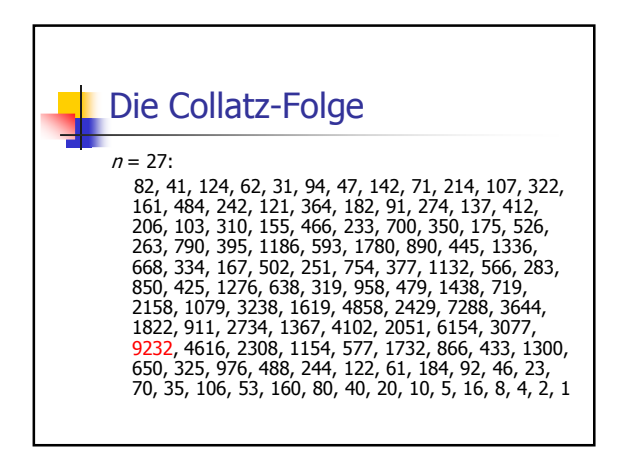

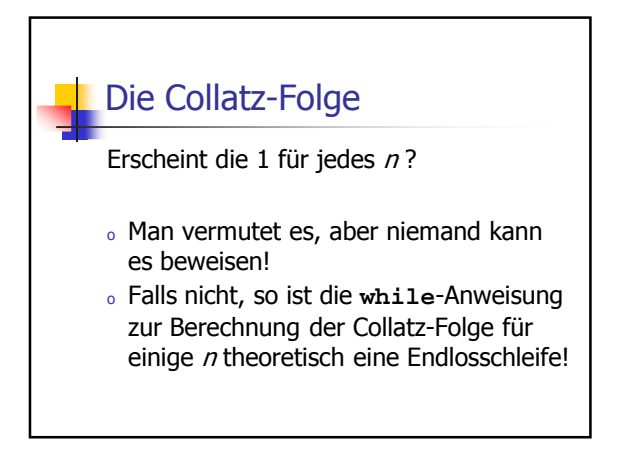

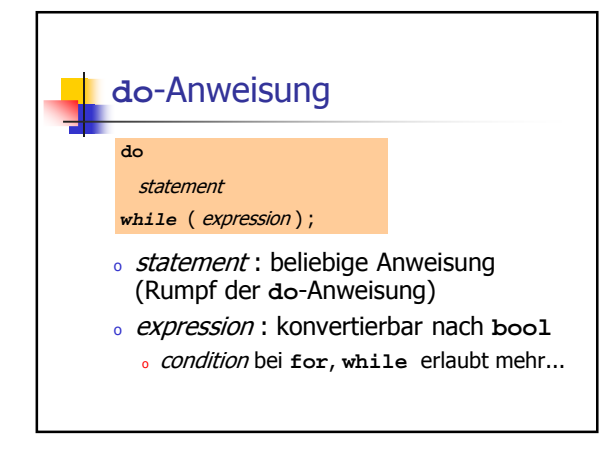

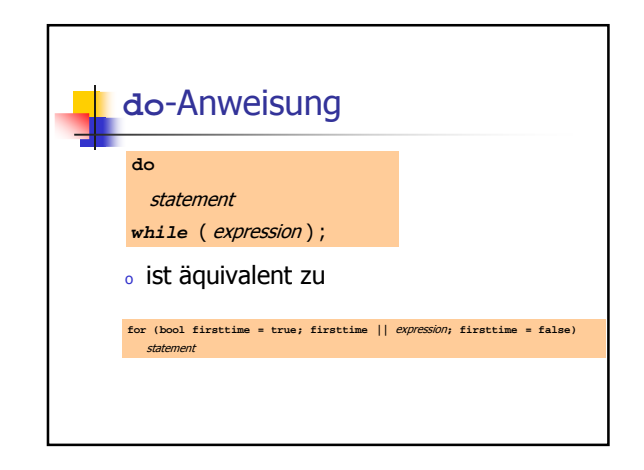

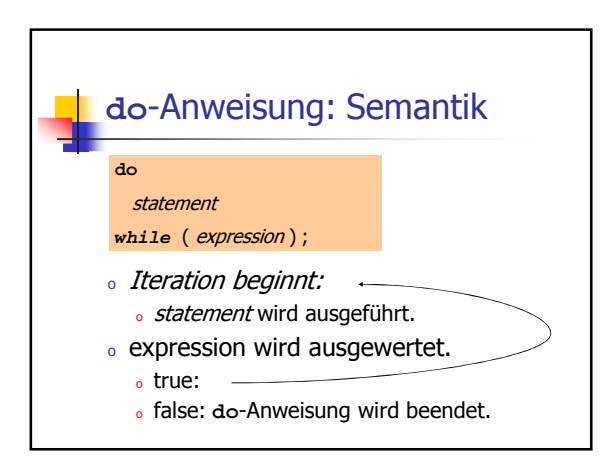

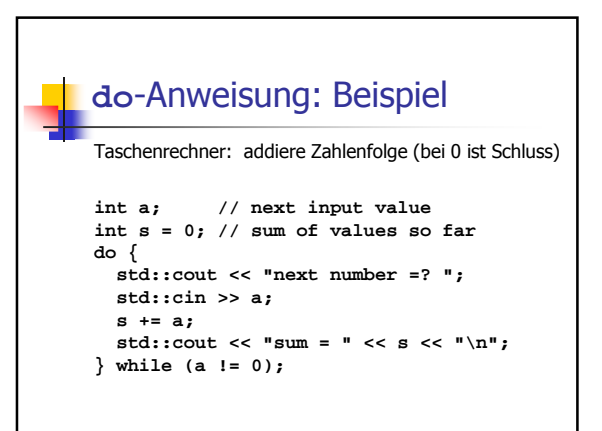

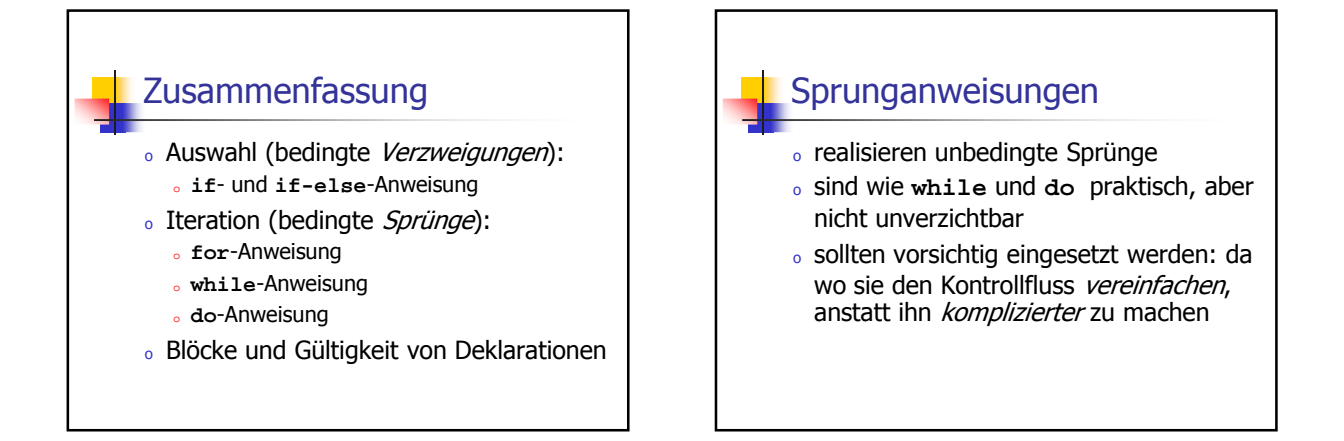

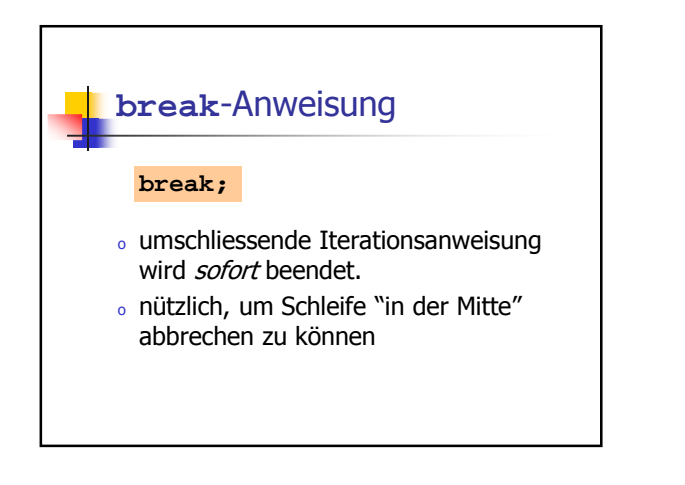

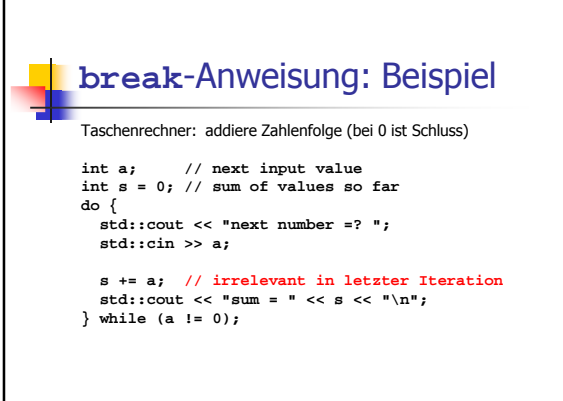

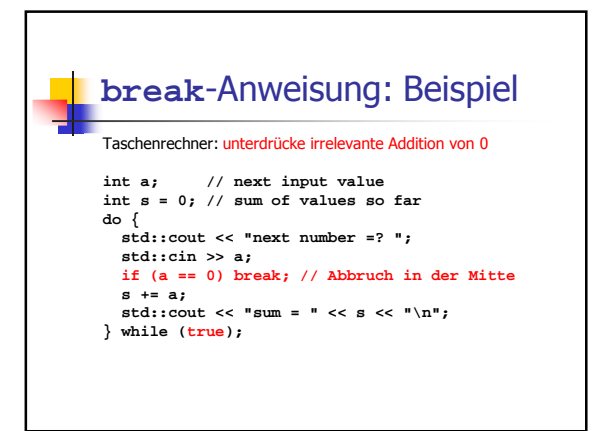

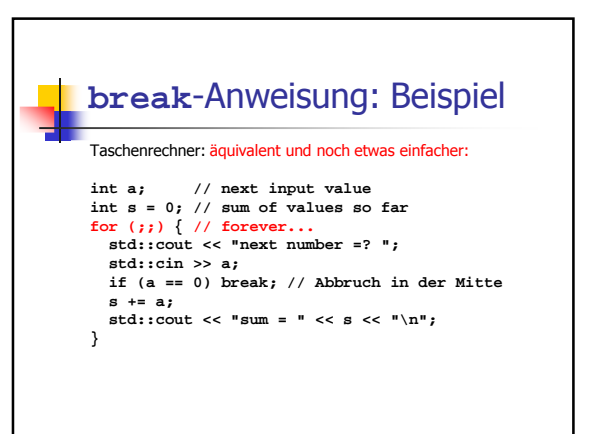

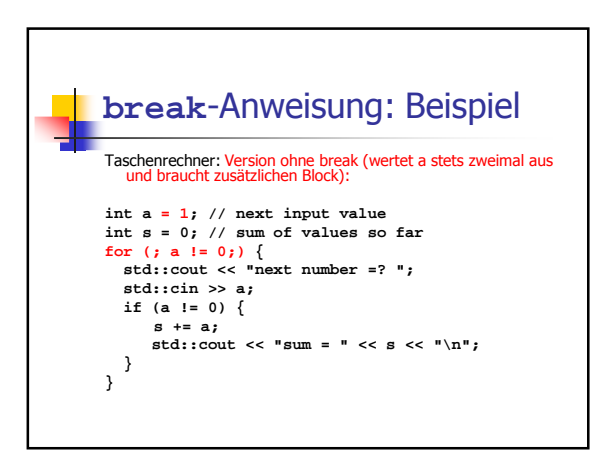

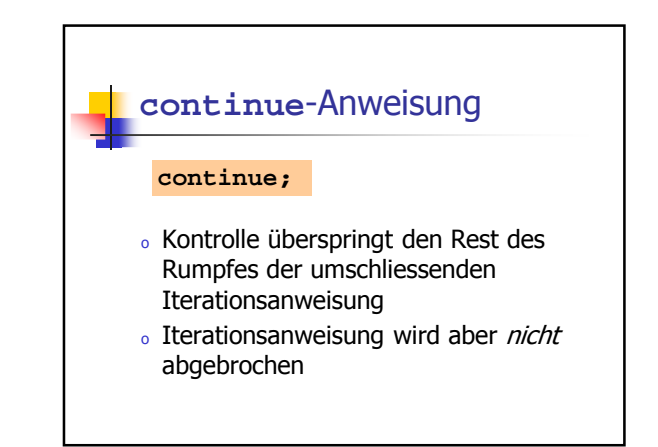

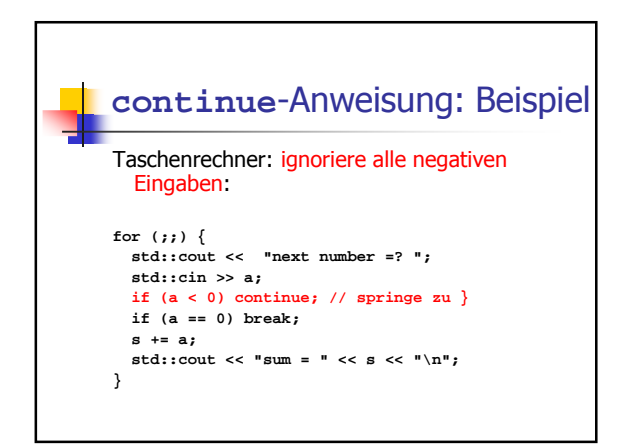

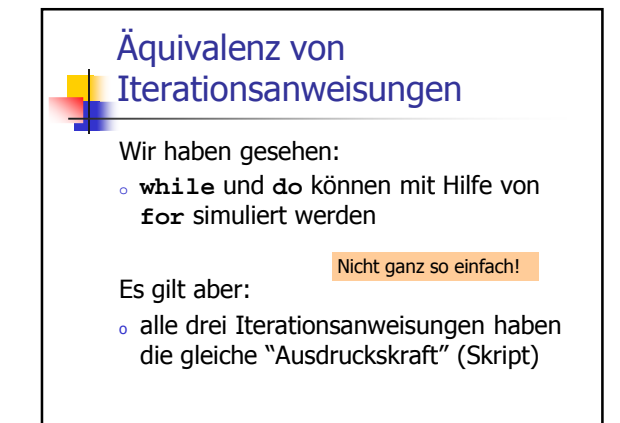

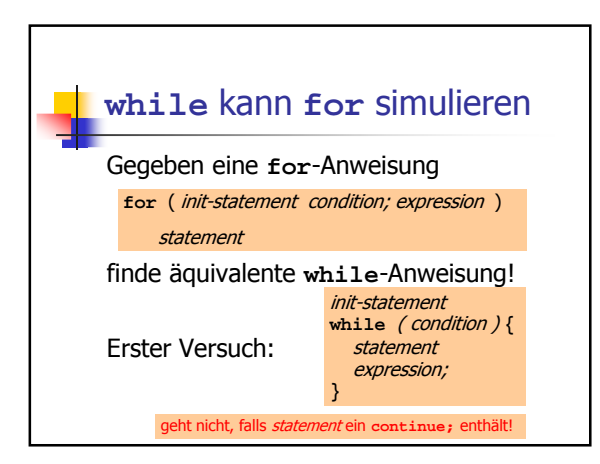

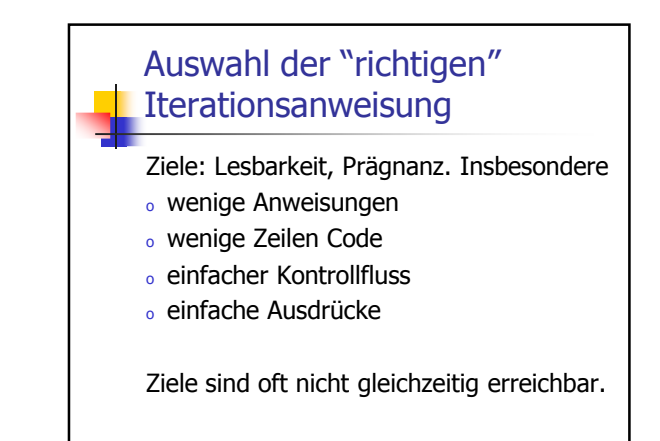

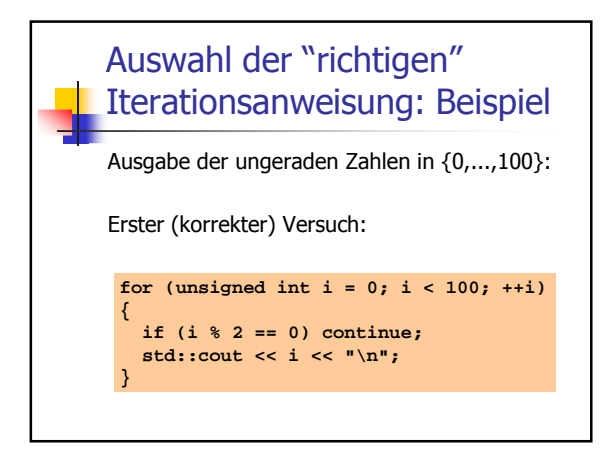

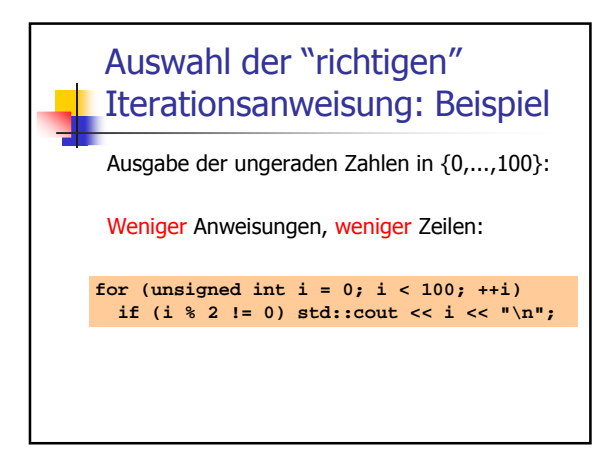

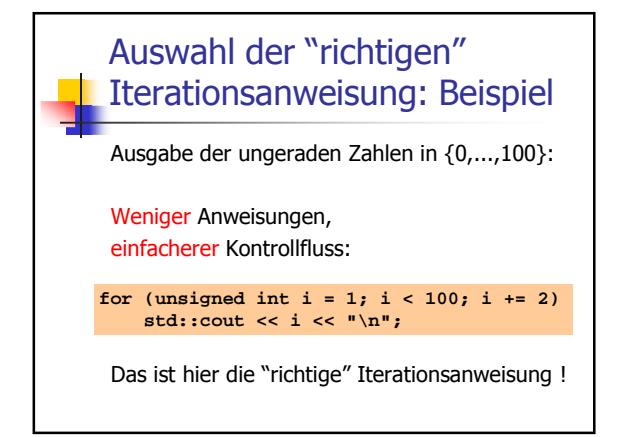